## **Trabajo Práctico Nº3 Serie de Fourier en tiempo continuo**

1. Desarrolle la serie de Fourier para las siguientes funciones utilizando propiedades de simetría.

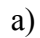

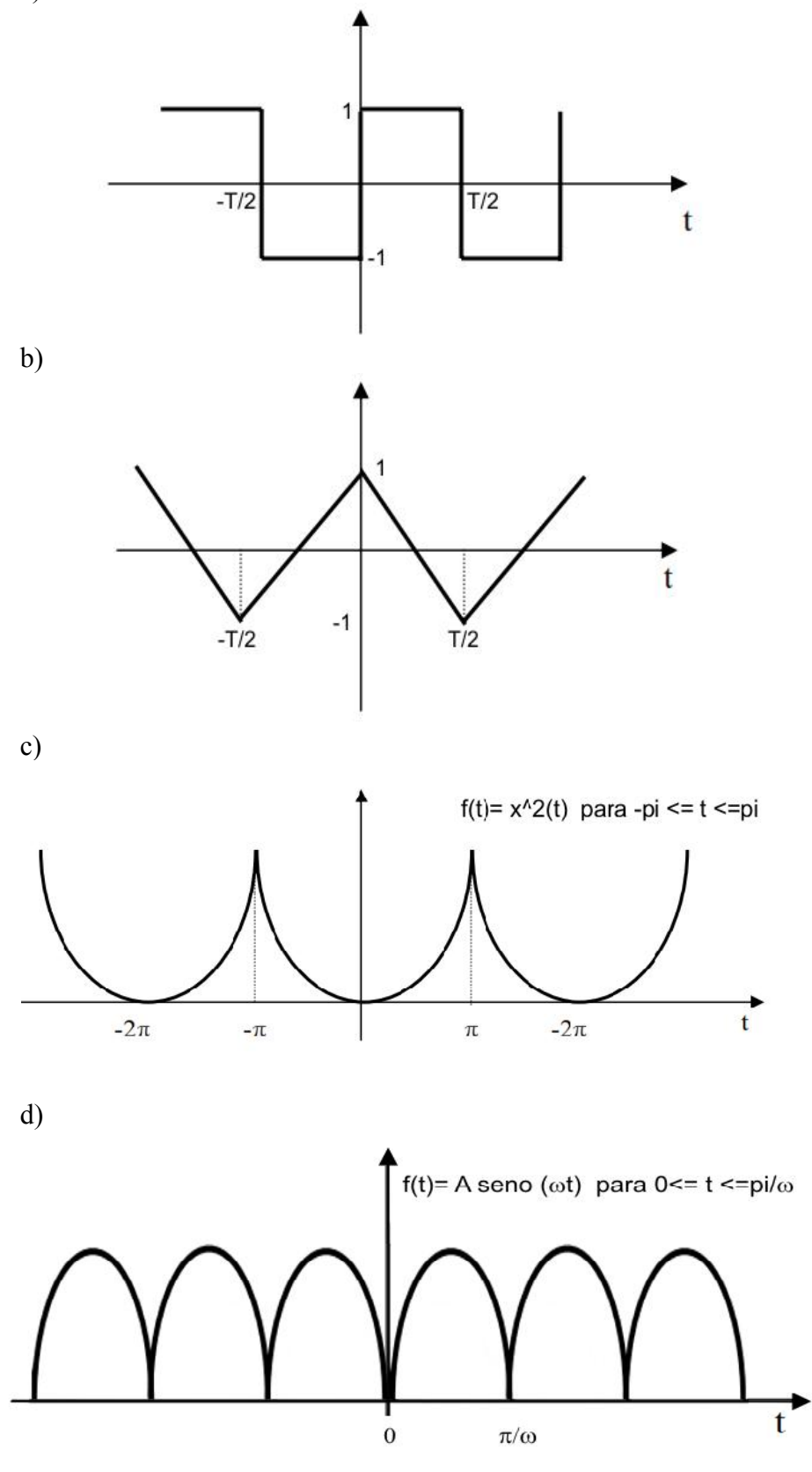

## **Trabajo Práctico Nº3 Serie de Fourier en tiempo continuo**

2. Grafique los coeficientes de Fourier de la forma exponencial en módulo y fase para las siguientes funciones. Compare y saque conclusiones.

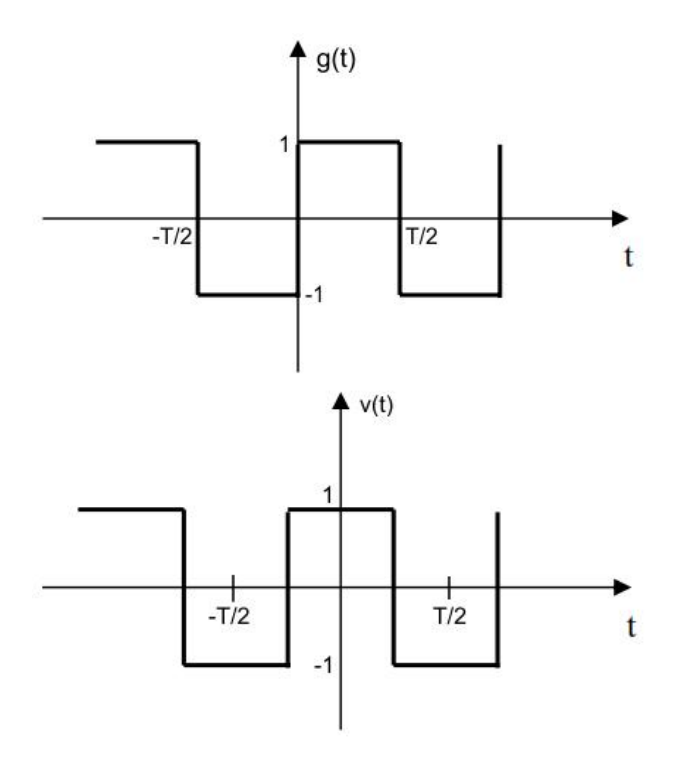

3. Encontrar el espectro de frecuencia para cada función periódica mostrada. Analice los efectos de variar d dejando T cte y variar T dejando d cte. *Sugerencia: Si considera d=cte, asigne al período los valores: T=3d, T=5d y T=8d. En cambio, si considera T=cte asigne al ancho del pulso los valores: d=T/3, d=T/5 y d=T/8.*

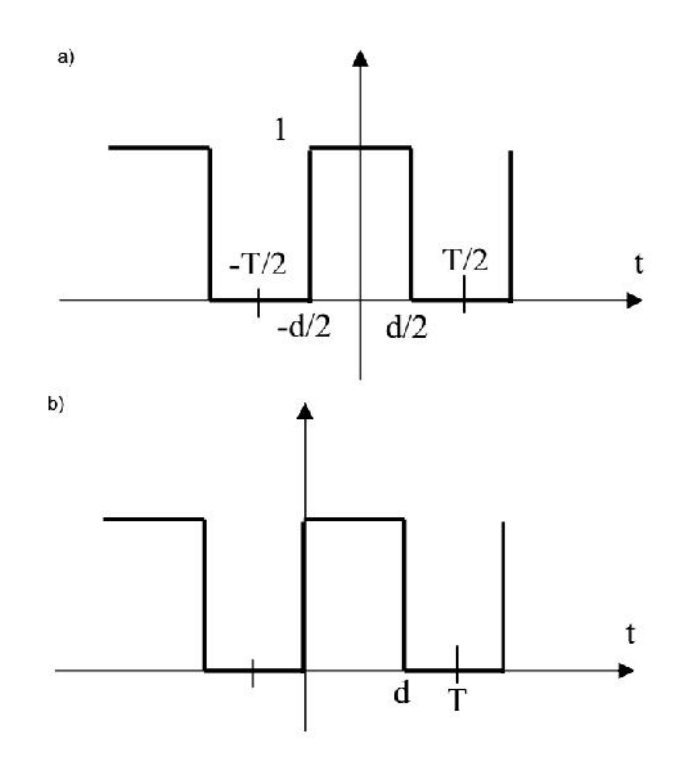

### **Trabajo Práctico Nº3 Serie de Fourier en tiempo continuo**

4. Considere un circuito RC (tanto pasa-bajos como pasa-altos) donde la excitación es la señal del problema 3a). Calcule la tensión de salida en ambos casos. Compare con el caso ideal de filtros pasa-bajos y pasa-altos. Sacar conclusiones.

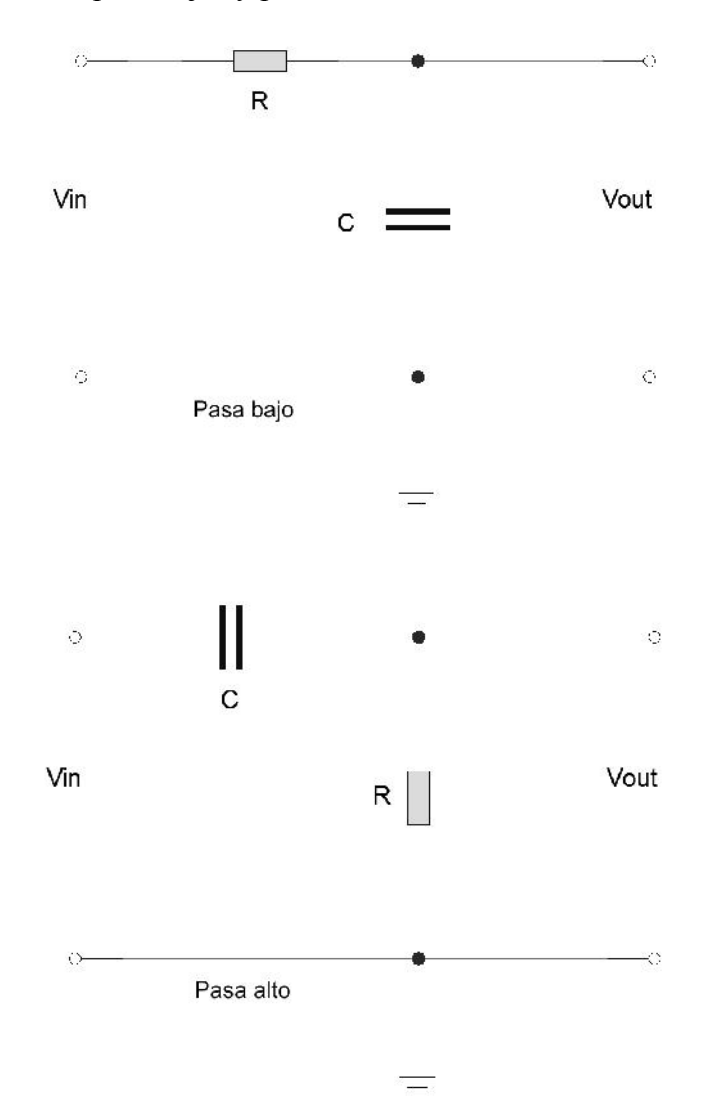

# **Trabajo Práctico Nº3 Serie de Fourier en tiempo continuo**

OCTAVE APLICADO

Instalar previamente el módulo simbólico *symbolic-win-py-bundle-2.x.x.zip*. Luego cargar el módulo simbólico ejecutando en la ventana de comandos: *pkg load symbolic.*

```
I. Este programa calcula los coeficientes de Fourier trigonométricos para la señal
   periódica del ejercicio 1_a). Las sentencias en Octave son las siguientes:
   %Calcula los coeficientes de Fourier del Ej_1a
   clc;
   clear all;
   %Crea variables simbólicas
   syms t;
   syms k;
   %Define frecuencia y período fundamental
   f=1:
   T=1/f:
   %Calcula simbolicamente la expresión de los
   coeficientes de Fourier
   %Coeficiente del valor medio
   %exp0=int(-heaviside(t+1/2),-1/2,0)/T +
   int(heaviside(t), 0, 1/2) /T;
   %Coeficientes generales
   expk=int((-1*exp(-1i*k*2*pi*f*t)),-1/2,0)*1/T +
   int((1*exp(-1i*k*2*pi*f*t)), 0, 1/2)*1/T;
   %Visualiza el valor medio de la señal
   disp('El valor medio es:');
   %disp(exp0);
   %Visualiza la función general de los coeficientes
   disp('La función de los coeficientes de fourier es:');
   disp(expk);
   %Rango de los armónicos para los coeficientes
   am=23;
   armo=1:1:am;
   %Evaluación de la expresión de los coeficientes de
   Fourier
   coef=double(subs(expk,k,armo));
   %Módulo de los coeficientes de Fourier
   modcoef=(abs(coef));
   %Fase de los coeficientes de Fourier
   fascoef=(arg(coef));
   %Gráfica del módulo y fase de los coeficientes
   figure (1);
   stem(armo, modcoef, '--r*');
   title('Módulo de los coeficientes');
   xlabel('Nº de armónico');
   ylabel('Amplitud');
   figure (2);
   stem(armo,fascoef,'--r*');
   title('Fase de los coeficientes');
```
### **Trabajo Práctico Nº3 Serie de Fourier en tiempo continuo**

xlabel('Nº de armónico'); ylabel('Radianes'); Se observa que tiene simetría impar y además simetría de media onda, por lo tanto, posee simetría de un cuarto de onda impar. Debido a esta simetría, el desarrollo en serie de Fourier trigonométrica de dicha función solo posee términos senos con coeficientes impares.

II. Este programa calcula los coeficientes de Fourier exponenciales para la señal periódica del ejercicio 2 g(t). Las sentencias en Octave son las siguientes: %Programa que calcula los coeficientes de fourier del E $j$  2 g(t) clc clear all

```
%Crea variables simbólicas
syms t;
syms k;
%Define frecuencia y período fundamental
f=1;T=1/f;%Calcula simbolicamente la expresión de los
coeficientes de Fourier
expk=int(((-1)*exp(-1i*2*pi*k*f*t)),t,-
1/2,0)/T+int(((+1)*exp(-1i*2*pi*k*f*t)),t,0,1/2)/T;
disp('La función para los coeficientes de fourier
es:');
disp(expk);
%Rango de los armónicos para los coeficientes
am=20;
armo=-am:1:am;
%Evaluación de la expresión de los coeficientes de
Fourier
coef=double(subs(expk,k,armo));
vnan=find(isnan(coef));
coef(vnan)=0;%Módulo de los coeficientes de Fourier
modcoef=abs(coef);
%Fase de los coeficientes de Fourier
fascoef=arg(coef);
%Gráfica del módulo y fase de los coeficientes
figure (1);
stem(armo, modcoef, '--r*');
title('Módulo de los coeficientes');
xlabel('Nº de armónico');
ylabel('Amplitud');
figure (2);
stem(armo,fascoef,'--r*');
title('Fase de los coeficientes');
xlabel('Nº de armónico');
ylabel('Radianes');
```
## **Trabajo Práctico Nº3**

#### **Serie de Fourier en tiempo continuo**

- III. Este programa calcula los coeficientes de Fourier exponenciales para la señal periódica del ejercicio 2 v(t). Las sentencias en Octave son las siguientes: %Programa que calcula los coeficientes de fourier del E $j$  2 v(t) clc clear all %Crea variables simbólicas syms t; syms k; %Define frecuencia y período fundamental  $f=1;$  $T=1/f$ : %Calcula simbolicamente la expresión de los coeficientes de Fourier expk=int(((-1)\*exp(-1i\*2\*pi\*k\*f\*t)),t,-1/2,- $1/4)$ /T+int(((+1)\*exp(-1i\*2\*pi\*k\*f\*t)),t,- $1/4, 1/4$ )/T+int(((-1)\*exp(- $1i*2*pi*k*f*t)$ ),t, $1/4,1/2)/T$ ; disp('La función para los coeficientes de fourier es:'); disp(expk); %Rango de los armónicos para los coeficientes am=20; armo=-am:1:am; %Evaluación de la expresión de los coeficientes de Fourier coef=double(subs(expk,k,armo)); vnan=find(isnan(coef)); coef(vnan)= $0;$ %Módulo de los coeficientes de Fourier modcoef=abs(coef); %Fase de los coeficientes de Fourier fascoef=arg(coef); %Gráfica del módulo y fase de los coeficientes figure (1); stem(armo,modcoef,'--r\*'); title('Módulo de los coeficientes'); xlabel('Nº de armónico'); ylabel('Amplitud'); figure (2); stem(armo,fascoef,'--r\*'); title('Fase de los coeficientes'); xlabel('Nº de armónico'); ylabel('Radianes');
- IV. Este programa calcula los coeficientes de Fourier exponenciales para la señal periódica del ejercicio 3a. Se analiza el cambio del espectro modificando el ancho del pulso con período constante. Las sentencias en Octave son las siguientes:

#### **Trabajo Práctico Nº3**

**Serie de Fourier en tiempo continuo**

```
%Programa que calcula los coeficientes de fourier del
Ej_3a con d=cte
clc
clear all
%Crea variables simbólicas
syms t;
syms k;
%Define frecuencia y período fundamental
d=1:
T=3*d;f=1/T;
%Calcula simbolicamente la expresión de los
coeficientes de Fourier
exp0 = (int((heaviside(t+1/2)), -d/2, d/2)/T);
expk = (int((1*exp(-1i*2*pi*k*f*t)),t,-d/2,d/2)/T);disp('La función para los coeficientes de fourier
es:');
disp(expk);
%Rango de los armónicos para los coeficientes
am=12;armo=-am:1:am;
%Evaluación de la expresión de los coeficientes de
Fourier
coef=double(subs(expk,k,armo));
vnan=find(isnan(coef));
coef(vnan)=double(exp0);
%Módulo de los coeficientes de Fourier
modcoef=abs(coef);
%Gráfica del módulo y fase de los coeficientes
figure (1);
x=armo*f;
plot(x,modcoef,'r*');
title('Módulo de los coeficientes');
xlabel('Frecuencia');
ylabel('Amplitud');
%Crea variables simbólicas
syms t;
syms k;
%Define frecuencia y período fundamental
d=1;
T=5*d;f=1/T;
%Calcula simbolicamente la expresión de los
coeficientes de Fourier
exp0 = (int( (heaviside(t+1/2)), -d/2, d/2)/T);
expk = (int((1*exp(-1i*2*pi*k*f*t))), t, -d/2, d/2)/T);
disp('La función para los coeficientes de fourier
es:');
```
#### **Trabajo Práctico Nº3**

```
Serie de Fourier en tiempo continuo
```

```
disp(expk);
%Rango de los armónicos para los coeficientes
am=12;armo=-am:1:am;
%Evaluación de la expresión de los coeficientes de
Fourier
coef=double(subs(expk,k,armo));
vnan=find(isnan(coef));
coef(vnan)=double(exp0);
%Módulo de los coeficientes de Fourier
modcoef=abs(coef);
%Gráfica del módulo y fase de los coeficientes
figure (2);
x=armo*f;
plot(x,modcoef,'b*');
title('Módulo de los coeficientes');
xlabel('Frecuencia');
ylabel('Amplitud');
%Crea variables simbólicas
syms t;
syms k;
%Define frecuencia y período fundamental
d=1;T=8*d:f=1/T;
%Calcula simbolicamente la expresión de los
coeficientes de Fourier
exp0 = (int( (heaviside(t+1/2)), -d/2, d/2)/T);
expk = (int((1*exp(-1i*2*pi*k*f*t))), t, -d/2, d/2)/T);
disp('La función para los coeficientes de fourier
es:');
disp(expk);
%Rango de los armónicos para los coeficientes
am=12;
armo=-am:1:am;
%Evaluación de la expresión de los coeficientes de
Fourier
coef=double(subs(expk,k,armo));
vnan=find(isnan(coef));
coef(vnan)=double(exp0);
%Módulo de los coeficientes de Fourier
modcoef=abs(coef);
%Gráfica del módulo y fase de los coeficientes
figure (3);
x=armo*f;
plot(x,modcoef,'m*');
title('Módulo de los coeficientes');
xlabel('Frecuencia');
```
### **Trabajo Práctico Nº3**

**Serie de Fourier en tiempo continuo**

ylabel('Amplitud');

Posteriormente se vuelve analizar el espectro modificando el período de la señal, pero manteniendo constante el ancho del pulso. Las sentencias en Octave son las siguientes: %Programa que calcula los coeficientes de fourier del Ej\_3a con T=cte clc clear all %Crea variables simbólicas syms t; syms k; %Define frecuencia y período fundamental  $T=1$ :  $f=1/T$ ;  $d=T/3$ ; %Calcula simbolicamente la expresión de los coeficientes de Fourier  $exp0 = (int((heaviside(t+1/2))$ ,  $-d/2$ ,  $d/2)/T$ );  $expk = (int((1*exp(-1i*2*pi*kt*t*t)))$ , t, -d/2, d/2)/T); disp('La función para los coeficientes de fourier es:'); disp(expk); %Rango de los armónicos para los coeficientes  $am=12;$ armo=-am:1:am; %Evaluación de la expresión de los coeficientes de Fourier coef=double(subs(expk,k,armo)); vnan=find(isnan(coef)); coef(vnan)=double(exp0); %Módulo de los coeficientes de Fourier modcoef=abs(coef); %Gráfica del módulo y fase de los coeficientes figure (1); x=armo\*f; plot(x,modcoef,'r\*'); title('Módulo de los coeficientes'); xlabel('Frecuencia'); ylabel('Amplitud'); %Crea variables simbólicas syms t; syms k; %Define frecuencia y período fundamental  $T=1;$  $f=1/T$ ;  $d=T/5$ ;

### **Trabajo Práctico Nº3**

```
Serie de Fourier en tiempo continuo
%Calcula simbolicamente la expresión de los
coeficientes de Fourier
exp0 = (int((heaviside(t+1/2)), -d/2, d/2)/T);
expk = (int((1*exp(-1i*2*pi*k*f*t))), t, -d/2, d/2)/T);
disp('La función para los coeficientes de fourier
es:');
disp(expk);
%Rango de los armónicos para los coeficientes
am=12;
armo=-am:1:am;
%Evaluación de la expresión de los coeficientes de
Fourier
coef=double(subs(expk,k,armo));
vnan=find(isnan(coef));
coef(vnan)=double(exp0);
%Módulo de los coeficientes de Fourier
modcoef=abs(coef);
%Gráfica del módulo y fase de los coeficientes
figure (2);
x=armo*f;
plot(x,modcoef,'b*');
title('Módulo de los coeficientes');
xlabel('Frecuencia');
ylabel('Amplitud');
%Crea variables simbólicas
syms t;
syms k;
%Define frecuencia y período fundamental
T=1:
f=1/T;
d=T/8;%Calcula simbolicamente la expresión de los
coeficientes de Fourier
exp0 = (int((heaviside(t+1/2)), -d/2, d/2)/T);
expk = (int((1*exp(-1i*2*pi*kt*t*t)),t,-d/2,d/2)/T);disp('La función para los coeficientes de fourier
es:');
disp(expk);
%Rango de los armónicos para los coeficientes
am=12;
armo=-am:1:am;
%Evaluación de la expresión de los coeficientes de
Fourier
coef=double(subs(expk,k,armo));
vnan=find(isnan(coef));
coef(vnan)=double(exp0);
%Módulo de los coeficientes de Fourier
modcoef=abs(coef);
```
## **Trabajo Práctico Nº3**

**Serie de Fourier en tiempo continuo**

%Gráfica del módulo y fase de los coeficientes figure (3); x=armo\*f; plot(x,modcoef,'m\*'); title('Módulo de los coeficientes'); xlabel('Frecuencia'); ylabel('Amplitud');